# **Programmation avancée pour le Web**

**Réaliser par** : Mr ChouhaAdel **E-mail** : adch05@yahoo.fr

## **1. Introduction**

### *1. Réseau* :

machines connectées ensemble

Un réseau informatique est un ensemble d'ordinateurs connectés entres eux à l'aide de divers supports de communication

### *2. Internet* :

réseau connectant tousles réseaux

« Interconnected Networks » : des réseaux interconnectés ou un réseau de réseaux. Ces réseaux sont interconnectés par des dispositifs appelés 'Routeurs'.

### *3. WWW* :

Inventé par Tim Berners-Lee en 1989 qui préside aujourd'hui le World Wide Web Consortium (**W3C**).

Un des services offerts par le réseau Internet pour naviguer (grâce à un navigateur) et consulter des pages mises en lignes et reliées par des liens hypertextes (système hypertexte).

2

## **1. Introduction**

### *4. Page Web :*

est un document destiné à être consulté avec un navigateur Web. Une page Web est toujours constituée d'une ressource centrale (généralement un document HTML) et d'éventuelles ressources liées (typiquement des images).

### *5. Site Web:*

est un ensemble de pages Web et d'éventuelles autres ressources, liées dans une structure cohérente, publiées par un propriétaire (une entreprise, une administration, une association, un particulier, etc.) et hébergées sur un ou plusieurs serveurs Web.

## **1. Introduction**

### *6. Architecture client/serveur :*

Lorsqu'on connecte les ordinateurs en réseau, il devient intéressant de concentrer certaines ressources (c'est-à-dire des informations et des programmes) sur un seul ordinateur,

et de permettre aux autres ordinateurs de se servir de ces ressources uniquement lorsqu'ils en ont besoin.

C'est l'architecture client-serveur.

**Le serveur** : c'est l'ordinateur sur lequel **se trouve une ressource**.

**Le client** : c'est l'ordinateur qui a le droit d'**accès à la ressource** sur le serveur

### **7. Navigateur** :

logiciel de visualisation de pages Web

### **8. HTML** :

langage de balises permettant d'écrire des pages Web

## **2. Historique d'Internet**

L'Internet est un système de communication qui permet aux ordinateurs autour du monde de communiquer et de s'échanger de l'information entre eux.

#### **Les années 60 :**

- o En 1957, l'ARPA (Advanced Research Project Agency) a été crée aux USA pour piloter un certain nombre de projets dans le but est d'assurer la supériorité scientifique et technique sur les Russes. Cette organisation regroupait certains des plus brillants cerveaux américains.
- o En 1967, Lawrence G. Roberts, récemment arrivé à la tête du projet de réseau informatique à l'ARPA, publie ces « Plans pour le réseau ARPANET ».
- o Présentation d'une conception de réseau à commutation de paquets par Donald Davies et Robert Scantlebury du NPL (National Physical Laboratory Royaume Uni).

## **2. Historique d'Internet**

#### **Les années 70/80 : Arpanet et le protocole TCP/IP**

- o En 1969, le réseau Arpanet est opérationnel reliant initialement 4 instituts universitaires. Cette liaison a permis aux quatre institutions de transférer des données et d'effectuer à distance des calculs longs sur plusieurs ordinateurs.
- o Tout au long des années 70, les laboratoires de recherche sont progressivement reliés au réseau Arpanet.
- o En 1970, le protocole NCP (Network Control Protocol) a été utilisé sur Arpanet afin de pouvoir mettre en liaison des machines hétérogènes (Unix, IBM,...).

## **2. Historique d'Internet**

- o En 1983, le NCP est définitivement abandonné au profit du TCP/IP (Transfer Control Protocol / Internet Protocol) que nous utilisons encore aujourd'hui et qui constitue le protocole de base d'Internet.
- o TCP est chargé de segmenter le message en paquets et de réarranger ces derniers à la réception, tandis qu'IP est chargé d'assurer l'acheminement des paquets d'un ordinateur vers un autre jusqu'à la destination.
- o En 1991, 300 000 ordinateurs sont connectés, ce nombre atteint 1 000 000 en 1992.
- o En 1992, le premier lien (on parle de lien hypertexte) vers le site Web du CERN est créé sur le serveur de Fermilab aux ÉtatsUnis.

## **2. Historique d'Internet**

- o En 1993, Apparition du premier navigateur web (browser) par Netscape, supportant le texte et les images. Cette même année, la NSF (National Science Foundation) crée une compagnie pour enregistrer les noms de domaine.
- o En 1993, on comptait 600 sites, ce chiffre dépasse 15 000 en 1995. Le WWW devient le service le plus important sur Internet.
- o En 2008, on compte 1,5 milliard d'internautes dans le monde, 1.3 milliard d'utilisateurs d'email, 210 milliards d'emails envoyés par jour, 186,7 millions de site web, 133 millions de blogs.
- o Le chiffre d'affaires du commerce en ligne (e-commerce), qui a dépassé la barre des 20 milliards d'euros en 2008.

## **3. Les services d'Internet**

Internet offre plusieurs services à ses usagers:

### **1 Messagerie électronique**

• La messagerie électronique (e-mail ou encore mail), c'est utiliser Internet comme on utilise les lettres dans la poste. Il est possible de déposer un message dans la boîte aux lettres de son correspondant, qu'il soit ou non devant une machine. Ce dernier sera capable, à sa prochaine connexion, de consulter sa boîte aux lettres pour lire ou envoyer des messages à ses correspondants.

#### **2 Forum de discussion**

• Il s'agit d'un espace de discussion sur Internet fonctionnant, de manière asynchrone, comme une boîte aux lettres publique, dans laquelle chacun est libre de consulter les messages et d'y répondre.

## **3. Les services d'Internet**

#### **3 Transfert de fichiers**

- Dans Internet, il est possible de transférer des fichiers d'un ordinateur à un autre grâce au protocole FTP (File Transfer Protocol). En pratique, ce protocole permet à un usager d'accéder aux disques durs montés sur un ordinateur distant.
- Le service d'échange de fichiers permet de déposer des fichiers sur une machine distante, mais aussi, et c'est le plus fréquent de télécharger des fichiers sur sa machine.
- La distribution de logiciels gratuits, la diffusion d'images, de sons, de notes de cours pour les étudiants ou d'articles scientifiques sont parmi les utilisations les plus courantes de ce service.

 $\circ$ 

## **3. Les services d'Internet**

#### **4. Telnet et SSH**

- Ces services permettent à un internaute de se connecter et donc d'utiliser à distance une machine comme s'il se trouvait face à elle. Ce contrôle à distance permet d'exécuter des commandes, de démarrer ou arrêter un programme, de consulter l'état de la machine …etc.
- Telnet est plus ancien, et commence a être abandonné au profit de SSH pour des raisons de sécurité avec Telnet toutes les informations transmises transitent en clair sur le réseau, y compris les mots de passe, ce qui permet à un éventuel pirate à l'écoute du réseau d'intercepter des données sensibles.
- À l'inverse, pour SSH toutes les données transmises sont cryptées et donc illisibles par toute autre personne que le destinataire.

## **3. Les services d'Internet**

#### **5. Cyberbavardage (chat)**

• Le cyberbavardage (chat en anglais) désigne les activités permettant à des utilisateurs d'Internet d'échanger, de manière interactive et en temps réel, avec d'autres utilisateurs. Cette forme de conversation s'effectue soit textuellement (chat), soit avec images vidéos (webcam,vidéoconférence) ou avec du son (audioconférence).

#### **6. Journal personnel (Blog)**

- Le Blog (ou WeBlog) est un journal personnel en ligne qui permet à un internaute de publier régulièrement des informations ou de commenter l'actualité sur un sujet.
- Un journal de bord personnel sur internet permettant de publier facilement des actualités (les Articles ou Notes ou Billets ou Postes dans la langue des blogueurs) sur un sujet, de les illustrer de façon multimédia (dessins, photos, vidéos, sons…) et de partager ses idées en recueillant des commentaires sur ses articles.

• L'architecture du web se base sur les modèles de **Client/Serveur** .

- Le client envoie des requêtes au serveur, comme :
	- transfert de fichiers
	- exécution de programmes sur le serveur
	- mise à jour de fichiers
- Les objets manipulés sont repérés par leur **URL**.
- Le transfert se fait en utilisant le protocole **http**. Il définit le langage utilisé pour les échanges entre client et serveur Web. Ce protocole n'exige pas de session permanente entre client/serveur

## **4. ARCHITECTURE DU WEB**

### **Un serveur web:**

- Un serveur informatique qui répond à des requêtes du World Wide Web, en utilisant principalement le protocole HTTP.
- un ordinateur qui stocke les fichiers qui composent un site web (par exemple les documents HTML, les images, les feuilles de style CSS, les fichiers JavaScript) et qui les envoie à l'appareil de l'utilisateur qui visite le site.
- Cet ordinateur est connecté à Internet et est généralement accessible via un nom de domaine.

14

### **DEROULEMENT D'UNE REQUETE :**

- 1. Demande d'une connexion
- 2. Attente de la réponse du serveur
- 3. Etablissement de la connexion
- 4. Envoi d'une requête URL
- 5. Réponse du serveur
- 6. Affichage de la réponse
- 7. Fermeture de la connexion

# **4. ARCHITECTURE DU WEB**

### **Serveur DNS (domain name system )**

- C'est un protocole permettant d'associer à des noms de domaine (par exemple www.mesrs.dz) une adresse IP (par exemple 140.78.132.45). Les machines se connectent entre-elles à l'aide d'adresses IP, mais les noms de domaine servent à faciliter la mémorisation et l'utilisation pour les humains.
- le serveur DNS est utilisé pour que l'ordinateur récupère l'adresse du serveur à joindre, ensuite il n'a plus besoin du serveur DNS.

### **Nom du domaine**

- Une adresse Internet ou nom de domaine est la manière dont vos contacts et clients vont trouver votre site Internet sur le web.
- Un nom de domaine est donc indispensable lors de la création de votre site web
- Une **adresse Internet** se compose d'un préfixe "www" (world wide web) et d'un nom de domaine. Ce nom de domaine est lui-même composé d'une chaîne de caractères et d'une extension. Dans l'exemple ci-dessous, l'extension utilisée est relative à la France : le **.fr**

#### Nom de domaine www.mon-site-internet.fr Extension Préfixe

# **4. ARCHITECTURE DU WEB**

#### **Comment choisir un nom de domaine:**

- Très important, le nom de domaine : il ne faut pas négliger cette étape car vous ne pourrez/devrez plus en changer. Si votre site est une marque, alors vous pouvez/devez prendre le nom de cette marque si le domaine est disponible.
- Sinon le choix de votre nom de site est nécessaire
	- $\checkmark$  Choisir un nom de domaine parmi les mots clés de votre site
	- $\checkmark$  Rendez le domaine unique
	- Pensez toujours à vérifier que ce nom de domaine soit disponible avec les extensions dont vous avez besoin.
	- Essayer d'avoir un nom du domaine avec extension .compour que votre site soit visitable par la majorité des consommateurs.
	- Assurer vous que votre nom du domaine soit facile à taper et facile à retenir
	- $\checkmark$  Garder le nom le plus court possible
	- Rejeter les tirets et les numéros

### **Comment trouver un nom de domaine:**

• Utiliser ces deux liens suivant pour trouver un nom de domaine libre

<https://instantdomainsearch.com/>

<https://leandomainsearch.com/>

# **5. Hypertext Transfer Protocol (HTTP)**

- un protocole servant à transmettre des documents hypermédia, comme HTML. Il a été conçu pour communiquer entre les navigateurs web et les serveurs web, bien qu'il puisse être utilisé à d'autres fins.
- Il suit le modèle classique **client-serveur**, un client ouvre une connexion, effectue une requête et attend jusqu'à recevoir une réponse.
- Il garantit qu'aucune donnée ne peut être perdue en chemin.

# **5. Hypertext Transfer Protocol (HTTP)**

HTTP fournit des règles claires qui indiquent comment un client et un serveur communiquent:

- Seuls les *clients* peuvent effectuer des requêtes **HTTP** et uniquement vers des *serveurs.* Les **serveurs** ne peuvent que *répondre* à la requête d'un *client*.
- Lorsque le client demande un fichier via **HTTP**, il doit fournir l'**URL** du fichier en question.
- Le serveur **web** doit répondre à chaque requête **HTTP** même si la réponse est un message d'erreur.

# **Site web statique vs site web dynamique**

- un serveur peut « servir » du contenu statique ou dynamique.
- Un contenu « statique » signifie qu'il est servi tel quel. Les sites web statiques sont les plus simples à mettre en œuvre.
- Un site « dynamique » signifie que le serveur traite le contenu ou le génère depuis les informations contenues dans une base de données.

22

### **Hébergeur de site web**

- L'hébergeur web est l'entreprise qui est propriétaire des serveurs où sont stockées les informations liées à votre site web.
- Généralement, en plus de vendre de l'espace sur des serveurs, les hébergeurs web proposent aussi des services de gestion de serveurs, d'antivirus et de sauvegarde de sites web.

### **Les différents types de sites web**

Il existe différents types de **sites web**, chaque type correspond à un objectif. On peut citer:

- Les **sites e-commerce ou sites marchands** : leurs objectif principal est la vente en ligne.
- Les **sites vitrines** : utilisés généralement pour présenter et exposer les services d'une organisation ou une marque.
- Les **sites institutionnels** : qui présentent une organisation et ses valeurs, à travers la description de son activité, de ses chiffres clés et des informations nécessaires au public ciblé.
- Les **sites portails**: qui proposent des services de messagerie, d'actualités.
- Les **sites personnels** : réalisés au profit des particuliers, qui désirent partager en ligne leur passion pour un sujet précis.
- Cette liste est loin d'être exhaustive, on peut trouver d'autres sites.

# **6. Application web**

## **Définition :**

- Une application web désigne un logiciel applicatif hébergé sur un serveur et accessible via un navigateur web.
- Contrairement à un logiciel traditionnel, l'utilisateur d'une application web n'a pas besoin de l'installer sur son ordinateur. Il lui suffit de se connecter à l'application à l'aide de son navigateur.

## **6. Application web**

### **Avantages d'une application web :**

- 1. Accès universel depuis n'importe quel type de poste : PC, portables, téléphone mobile, tablette.
- 2. Aucune incompatibilité de système d'exploitation (il suffit d'avoir un navigateur) ;
- 3. Travailler depuis n'importe quel endroit de la planète ;
- 4. Les données sont centralisées ;
- 5. Les données sont disponibles 24h sur 24 et 7j sur 7 ;
- 6. Aucun risque de perte de données.

# **6. Application web**

### **Application lourde vs application légère**

- Une application lourde, est une application réalisée pour s'exécuter sur une machine monoutilisateur.
- Une application légère est une application client/serveur dans laquelle la partie interface utilisateur est visible dans un navigateur Web, alors que la partie serveur (traitements + données) est hébergée sur un serveur (web + de base de données).
- L'avantage de l'application légère est qu'elle ne nécessite aucune installation sur les machines des utilisateurs, leur mise à jour se fait en un seul endroit (le serveur), et que l'utilisateur peut y accéder à partir de différents système d'exploitation/terminaux sans effort, ce qui n'est pas le cas des applications lourdes.

27

# **6. Application web**

### **L'architecture des applications web:**

En règle générale, une application est découpée en 3 niveaux (couches) d'abstraction :

- **1. La couche présentation :** c'est la partie de l'application visible par les utilisateurs (nous parlerons d'interface utilisateur). Dans notre cas, cette couche est un navigateur web, qui se présente sous forme de pages HTML, composée de formulaire et de bouton.
- **2. La couche métier :** correspond a la partie fonctionnelle de l'application, celle qui décrit les opérations exécutées sur les données, en fonction des requêtes d'un utilisateur effectuées à travers la couche présentation.
- **3. La couche accès aux données :** c'est la partie gérant l'accès à la base de données du l'application.

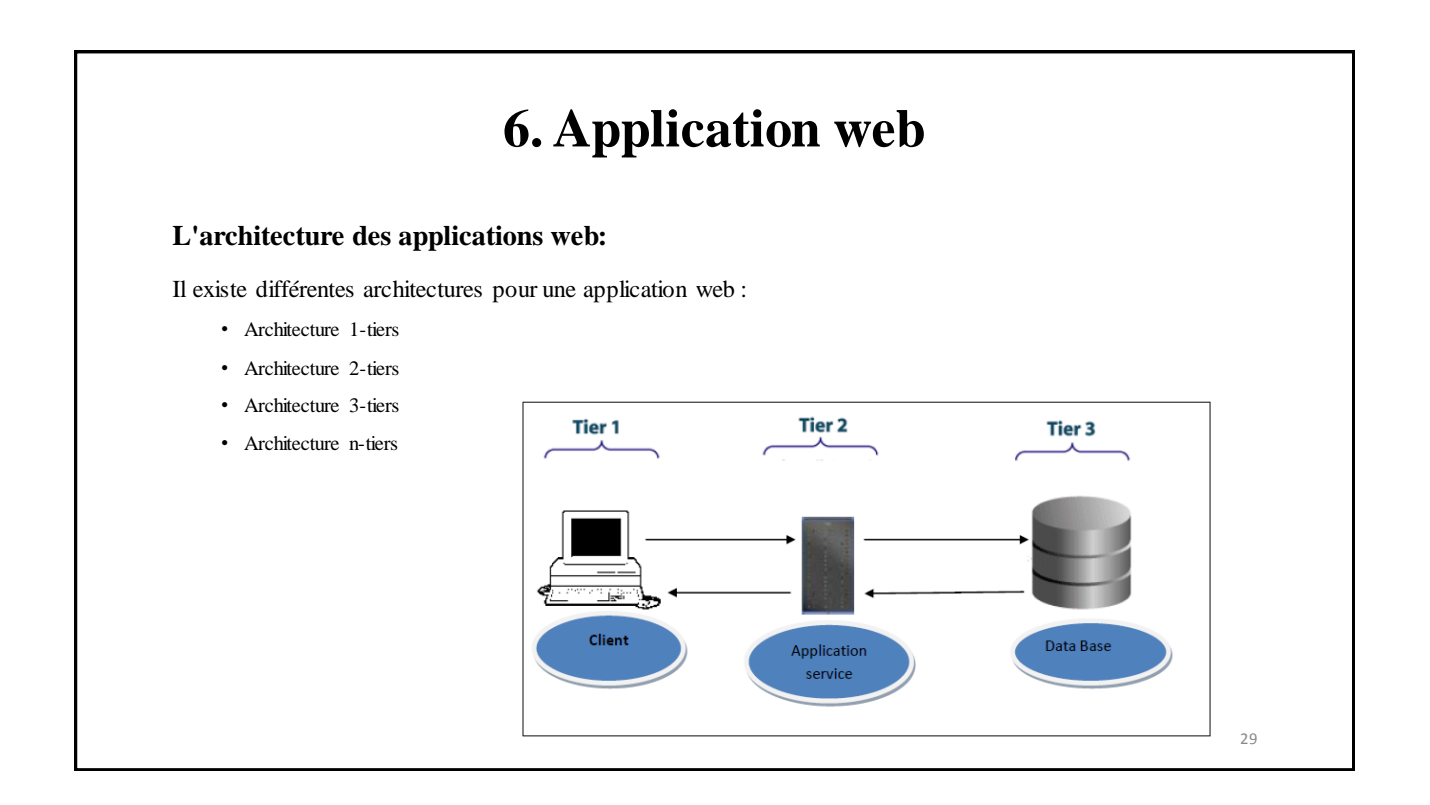

# **6. Application web**

#### **Le fonctionnement d'une application web:**

- Lorsqu'un serveur web reçoit une requête de page web statique, il transmet simplement cette page au navigateur appelant.
- Par contre, lorsque le serveur web reçoit une requête de page dynamique, il transmet cette page à un logicielle spéciale chargée de compléter la page.
	- Ce logiciel spécial est appelé serveur d'application.
	- Le serveur d'application lit le code dans la page, exécute les instructions , insérer les résultats dans la page , puis retirer le code. Le résultat une page statique que le serveur d'application renvoie au serveur web, lequel transmet alors cette page au navigateur demandeur.
	- Le navigateur reçoit uniquement du code HTML pur lorsque la page lui est transmise.

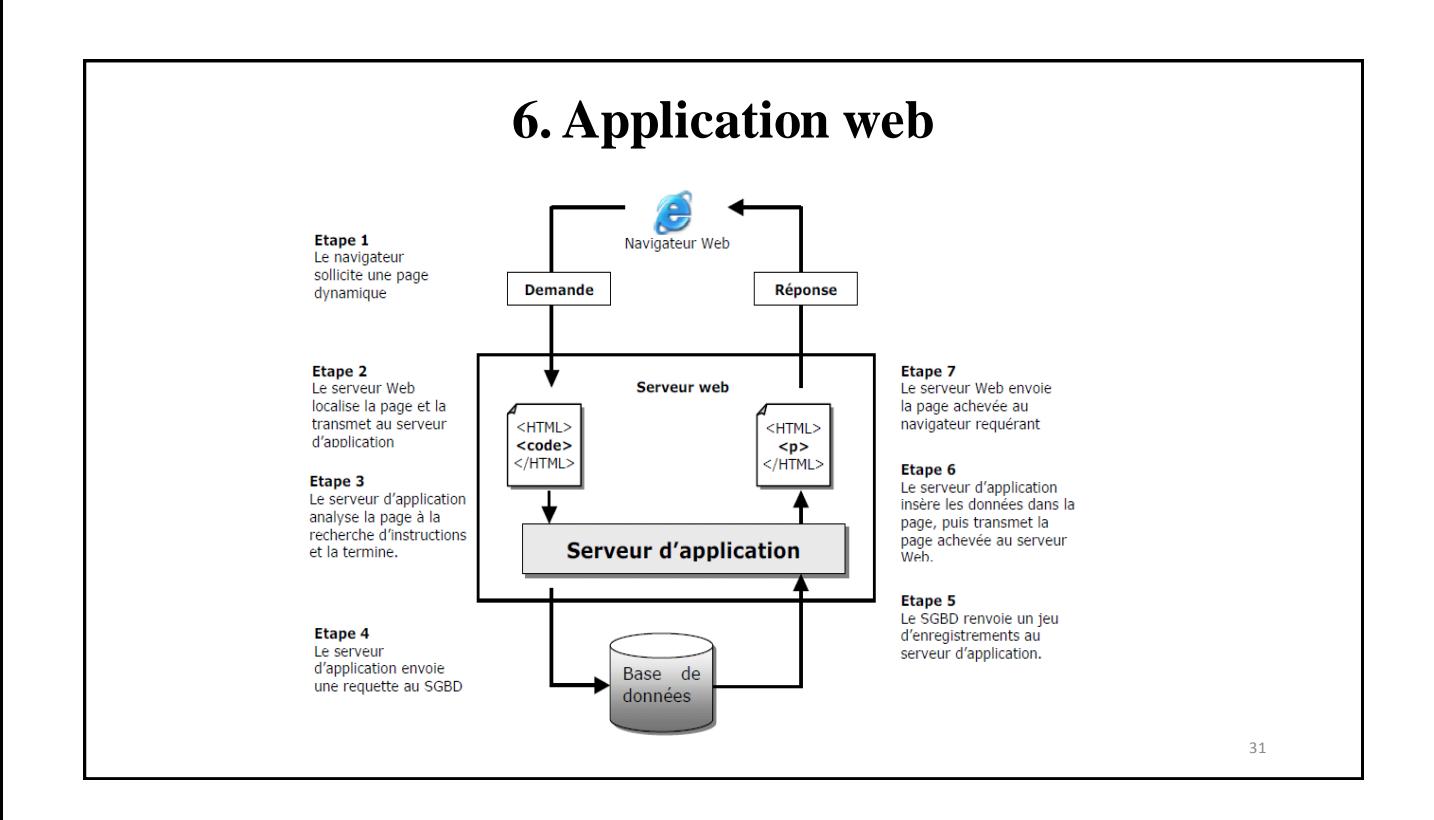

### **Les langages utilises pour la création des applications web**

Le développement d'une applications web nécessite la connaissance des différents langages utilisés dans les technologies web : **HTML** pour la présentation des pages, **CSS** (Cascading Style Sheets) pour la charte graphique, **JavaScript** pour les scripts exécutés par le client, ainsi qu'un langage tel que **Java**, le **PHP** et d'autre.